## **TIB ACADEMY**

TRAINING IN BANGALORE

# **DELIVERING THE** BETTER TRAINING

Flexible, Affordable, Accessible service.

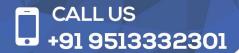

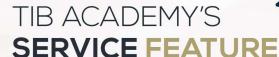

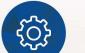

#### **Affordable Fees**

We provide quality training with lowest price. This opportunity is available only at TIB Academy.

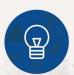

#### **Experienced Trainers**

Learn technology with a experienced professional who have expertise in their particular technology.

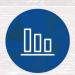

#### Flexible Timings

We believe that everyone should get the opportunity to learn their desired course. So we provide flexibility timings.

#### **Quick Contact**

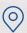

Second Floor and Third Floor, 5/3 BEML Layout, Varathur Main Road, Kundalahalli Gate, Bengaluru, Karnataka 560066

www.traininginbangalore.com

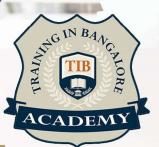

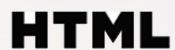

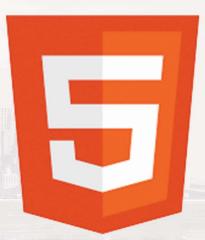

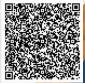

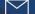

info@tibacademy.com

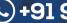

<u>(</u>+91 9513332306

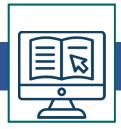

#### **Overview of HTML**

- Introduction to HTML
- Creating an HTML
- Document

#### Formatting text with HTML

- Paragraph Formatting with HTML
- Character Formatting with HTML
- Comparing Procedural and Descriptive Formatting

#### Adding local and remote links

- Adding Local and Remote Links
- Adding Internal Links with the Named Anchor Tag

### **Adding graphics**

Linking and Embedding Graphics

#### **Creating lists in HTML**

Creating Lists and Nested Lists

#### **Creating tables in HTML**

- Creating and Modifying Tables
- Creating Advanced Table
- Elements

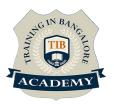

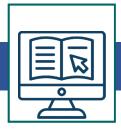

## **Setting Body and Background Attributes**

Setting Background and Text Colors

#### Web Page Design Guidelines

Web Page Design Guidelines

#### **Adding Links to other Internet Services**

Links to Non-Web Internet Services

#### **HTML5 Training Syllabus**

- Overview of what's new in HTML5
- Doctype
- Charset
- New structures / tags
- Inline Elements
- Support for dynamic pages
- Form types
- Deprecated code Current browser / platform support Importance of the Document Object Model
- (DOM) using the new HTML5 Tags
- Defining page structure using the new HTML
- 5 tags New HTML5 Elements

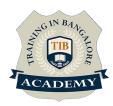

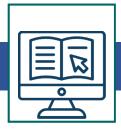

## **Setting Body and Background Attributes**

Setting Background and Text Colors

#### Web Page Design Guidelines

• Web Page Design Guidelines

## **Adding Links to other Internet Services**

Links to Non-Web Internet Services

#### **HTML5 Training Syllabus**

- Overview of what's new in HTML5
- Doctype
- Charset
- New structures / tags
- Inline Elements
- Support for dynamic pages
- Form types
- Deprecated code Current browser / platform support Importance of the Document Object Model
- (DOM) using the new HTML5 Tags
- Defining page structure using the new HTML
- 5 tags New HTML5 Elements
- Embedding rich content with multimedia elements

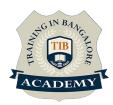

#### Other Activities

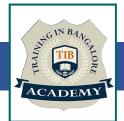

#### <u>Assessments</u>

- Objective Assessments
  - -- Syntactical based
  - -- Scenario based

Note: At least 2 objective based assessments in each module

- Hands On Practical Assessments
  - -- Scenario based

Note: At least 2 Hands on assessments in each module

#### <u>Assignments</u>

Hands On – Practical Assignments

Note: At least 4 Hands on assignments in each module

#### <u>Tasks – Home Work</u>

Regular tasks on each module

Note: Tasks are focused more to improve self learning

#### Resume Support & Interview Preparation

- · Work on one or two mini projects
- Discuss and convert the current working project into HTML project to add in resume & to explain HTML experience in interviews